## Konturen kreativ und rationell einsetzen

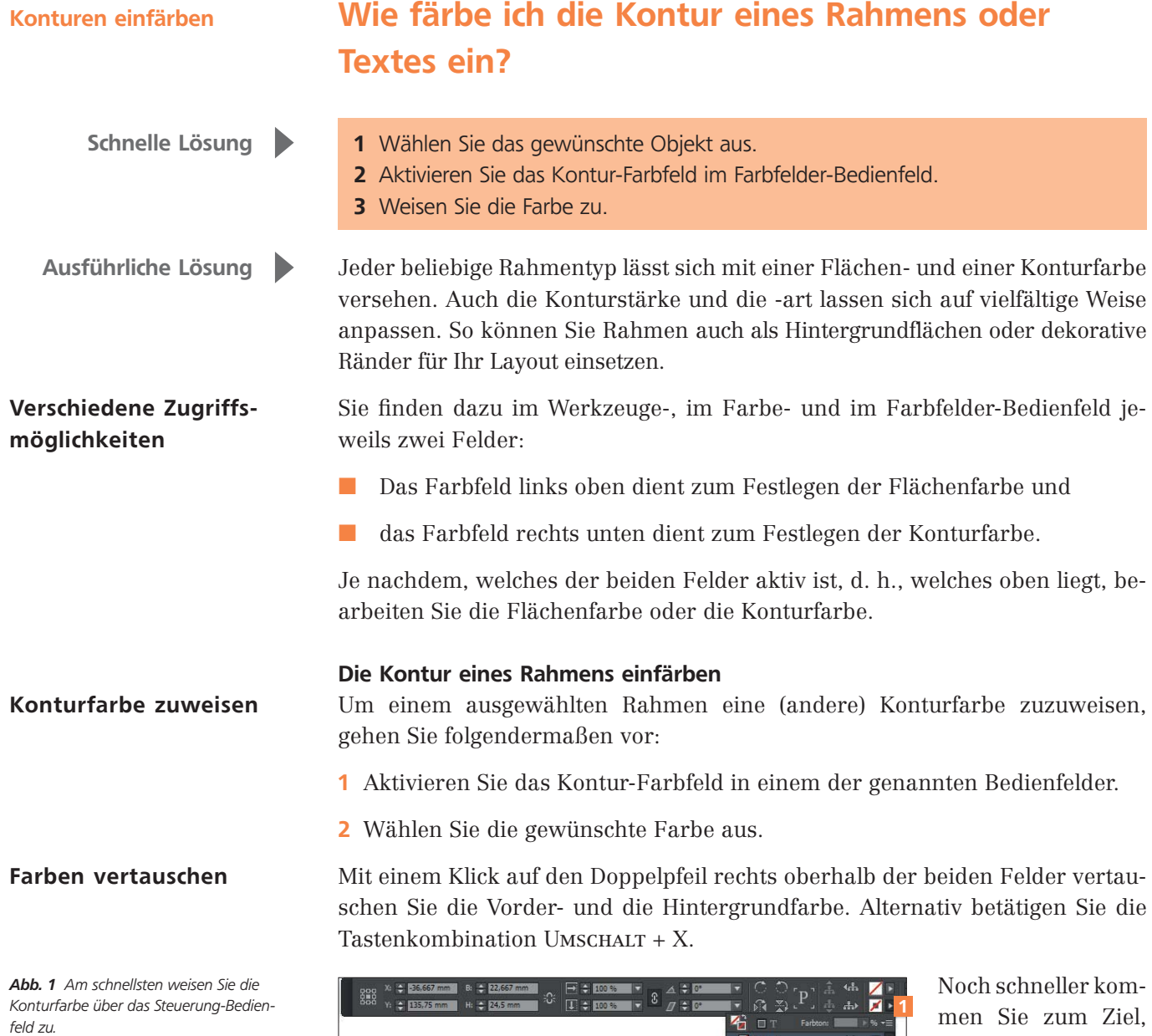

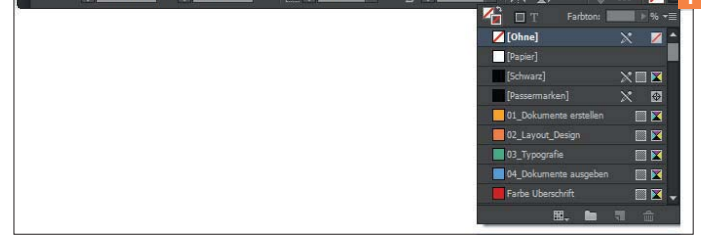

men Sie zum Ziel, indem Sie das Feld KONTUR<sup>1</sup> im Steuerung-Bedienfeld nutzen. Allerdings finden Sie hier nur die Farben, die Sie im Farbfelder-Be-

dienfeld definiert haben – es sei denn, Sie halten die Umschalt-Taste gedrückt, während Sie auf den Pfeil neben dem Feld klicken: Dann erhalten Sie statt des Farbfelder-Bedienfelds das Farbe-Bedienfeld.